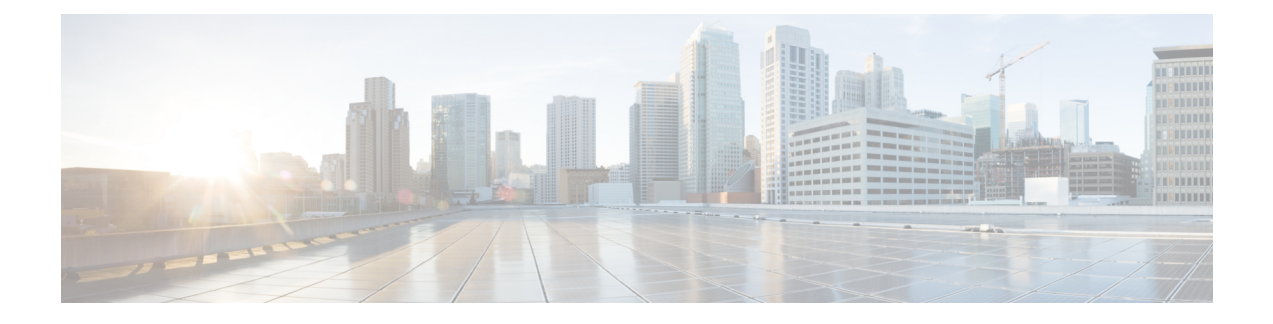

# **MRA Deployment Scenarios**

- [Deployment](#page-0-0) Scope, on page 1
- [Deployment](#page-0-1) Scenarios, on page 1
- Unsupported [Deployments,](#page-3-0) on page 4

## <span id="page-0-0"></span>**Deployment Scope**

The following major Expressway-based deployments don't work together. You can't implement them together on the same Expressway (or traversal pair):

- Mobile and Remote Access
- Microsoft interoperability, using the Expressway-C-based B2BUA
- Jabber Guest services

# <span id="page-0-1"></span>**Deployment Scenarios**

This section describes the supported deployment environments:

- Single network elements
- Single clustered network elements
- Multiple clustered network elements
- Hybrid deployment

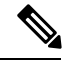

The only supported Mobile and Remote Access deployments are based on one-to-one Unified Communications zones between Expressway-C clusters and Expressway-E clusters. **Note**

**Figure 1: Supported MRA Traversal Connections**

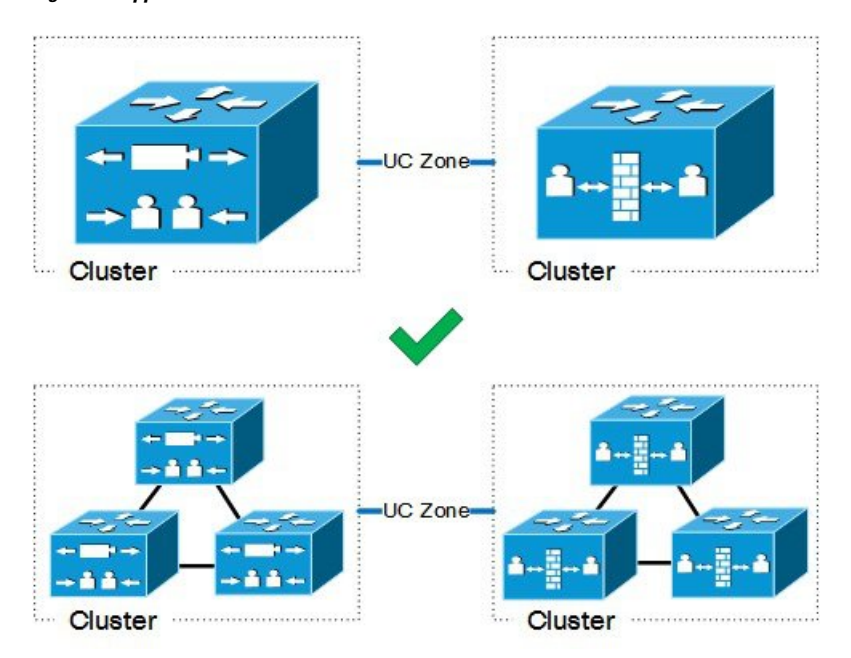

### **MRA with Standalone Network Elements**

This scenario includes standalone (nonclustered) Unified CM, IM and Presence Service, Expressway-C, and Expressway-E servers.

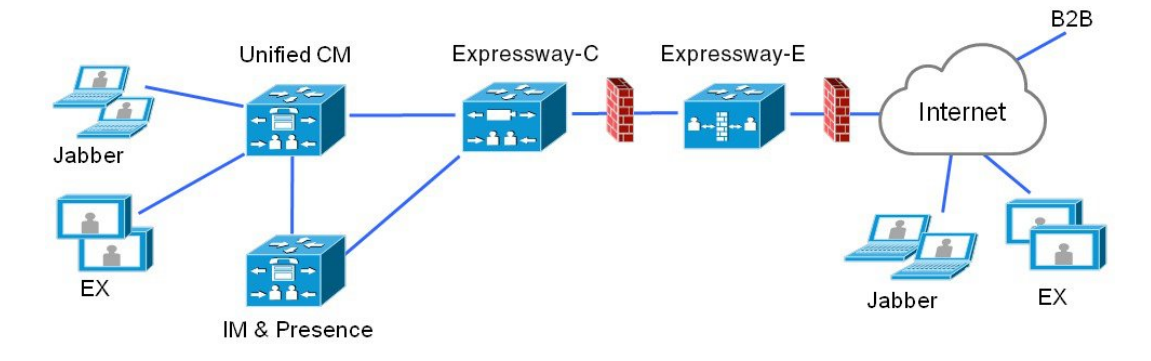

**Figure 2: Standalone Network Elements**

#### **MRA with Clustered Network**

In this scenario, each network element is clustered.

Ш

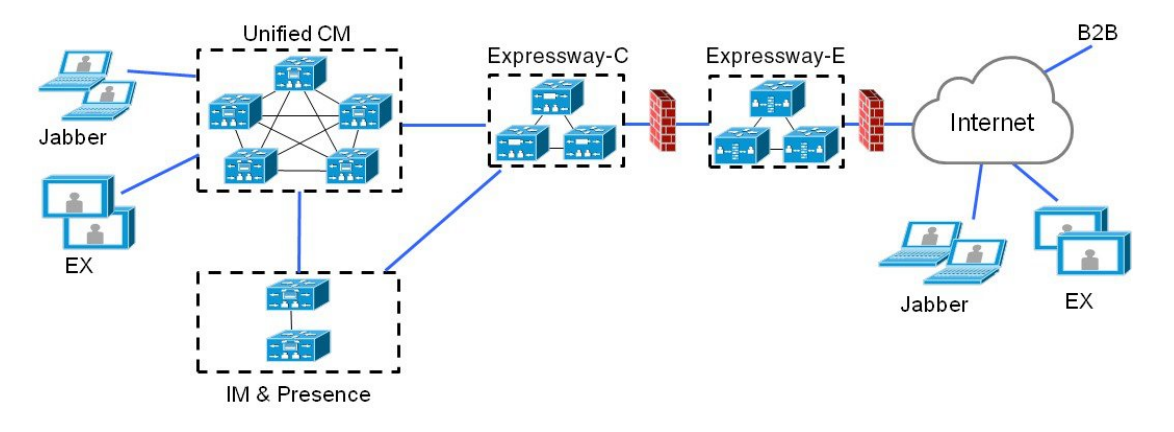

**Figure 3: Single Clustered Network Elements**

#### **MRA with Multiple Clustered Networks**

In this scenario, there are multiple clusters of each network element.

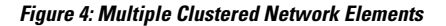

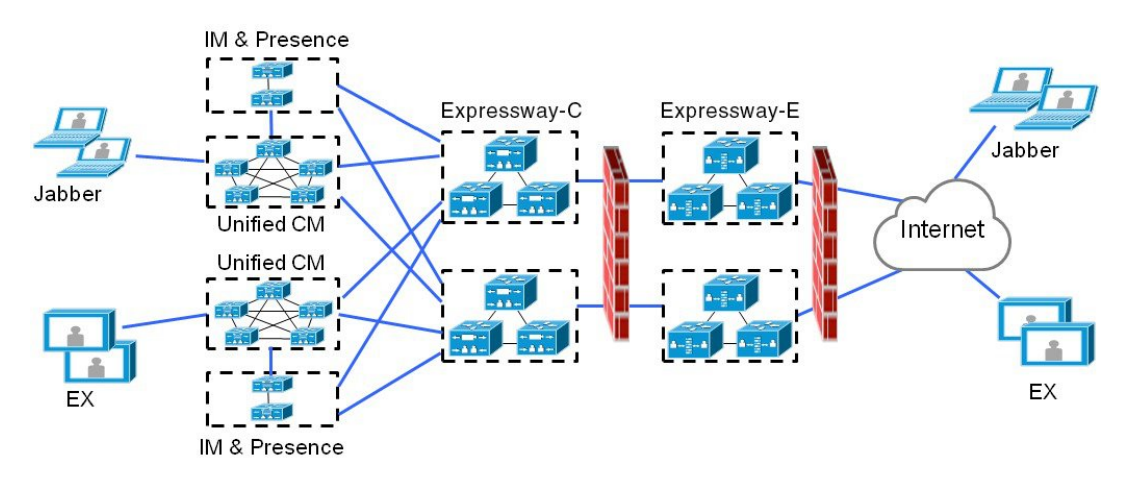

- Jabber clients can access their own cluster through any route.
- Expressway-C uses round robin to select a node (publisher or subscriber) when routing home cluster discovery requests.
- Each combination of Unified CM and IM and Presence Service clusters must use the same domain.
- Intercluster peering must be set up between the IM and Presence Service clusters, and the Intercluster Sync Agent (ICSA) must be active.

#### **Multiple Unified CM Clusters**

If your MRA deployment includes multiple Unified CM clusters, configure Home Cluster Discovery for Unified CM. Expressway-C requires this configuration to direct MRA users to the correct home Unified CM cluster. Use either of the following configuration methods:

- Configure an Intercluster Lookup Service (ILS) network between your remote Unified CM clusters. ILS cluster discovery finds and connects your remote Unified CM clusters into an intercluster network, populating the Cluster View on each cluster. ILS is the preferred option for larger intercluster networks, and also if you also want to replicate your enterprise dial plan across all Unified CM clusters. However, note that MRA doesn't require dial plan replication to work.
- Configure each Unified CM cluster with a list of all the remote clusters under the Unified CM **Advanced Features** > **Cluster View** menu. This option does not allow for dial plan replication.

## <span id="page-3-0"></span>**Unsupported Deployments**

### **VPN Links**

MRA doesn't support VPN links between the Expressway-C and the Unified CM services / clusters.

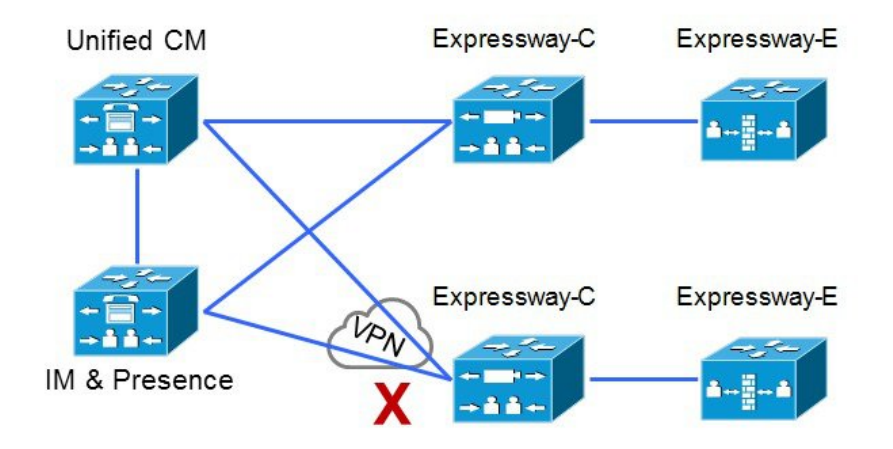

**Figure 5: VPN Links Unsupported**

## **Traversal Zones Between VCS Series and Expressway Series**

MRA doesn't support "Mixed" traversal connections. Even though it's possible to configure traversal zones between Cisco VCS and Cisco Expressway, MRA doesn't support them.

Explicitly, we don't support VCS Control traversal to Expressway-E, nor do we support Expressway-C traversal to VCS Expressway.

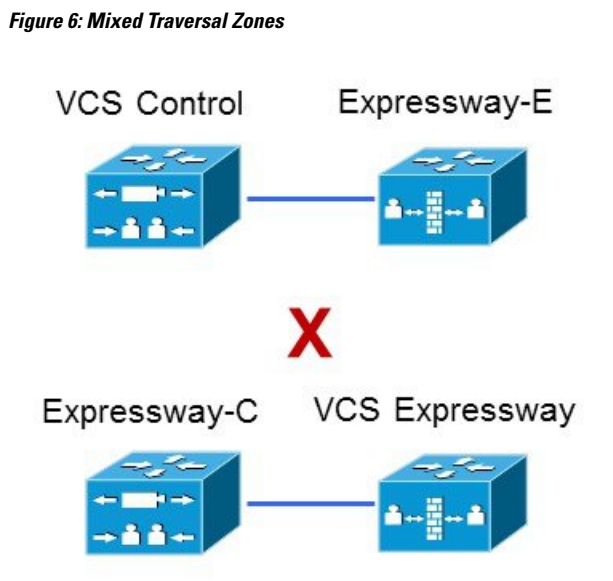

## **Unclustered or Many-to-One Traversal Connections**

We don't support Unified Communications zones from one Expressway-C cluster to multiple unclustered Expressway-Es.

We also don't support multiple Unified Communications zones from one Expressway-C cluster to multiple Expressway-Es or Expressway-E clusters.

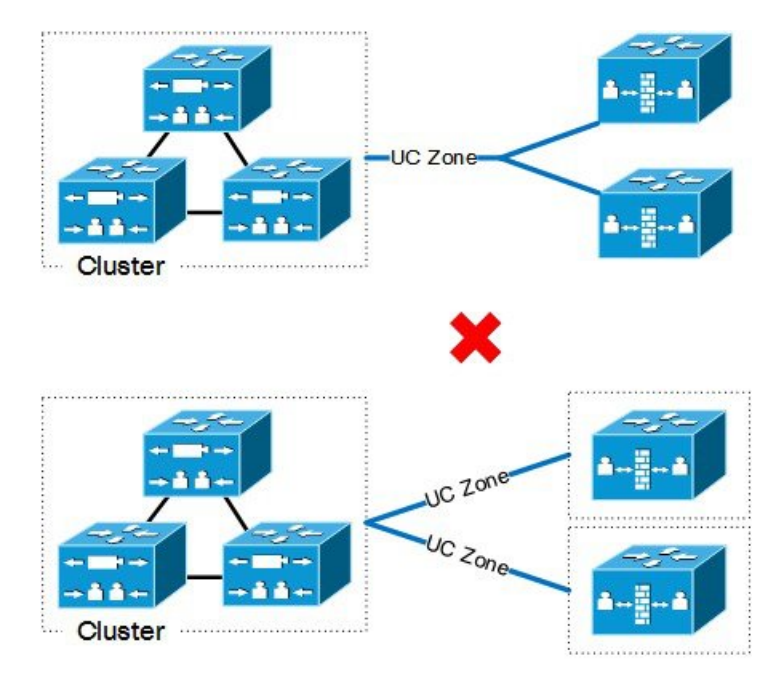

#### **Figure 7: Unclustered or Many-to-One Traversal Connections**

### **Nested Perimeter Networks**

MRA doesn't support chained traversal connections (using multiple Expressway-Es to cross multiple firewalls). You can't use Expressway-E to give Mobile and Remote Access to endpoints that must traverse a nested perimeter network to call internal endpoints.

**Figure 8: Nested Perimeter Networks**

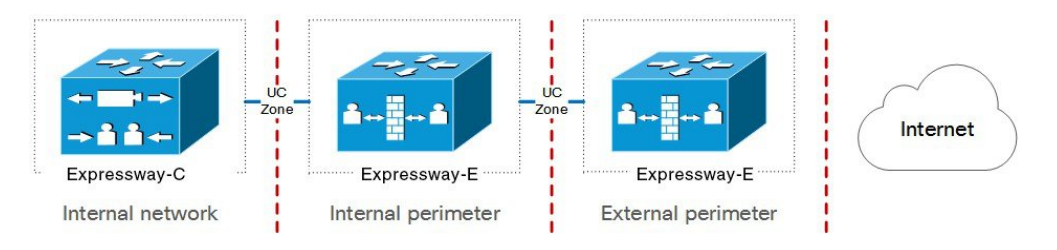

### **Expressway-C in DMZ with Static NAT**

We don't support Expressway-C in a DMZ that uses static NAT. Static NAT firewall traversal requires SDP rewriting, which Expressway-C doesn't support—use the Expressway-E instead.

#### **Figure 9: Expressway-C in DMZ with Static NAT**

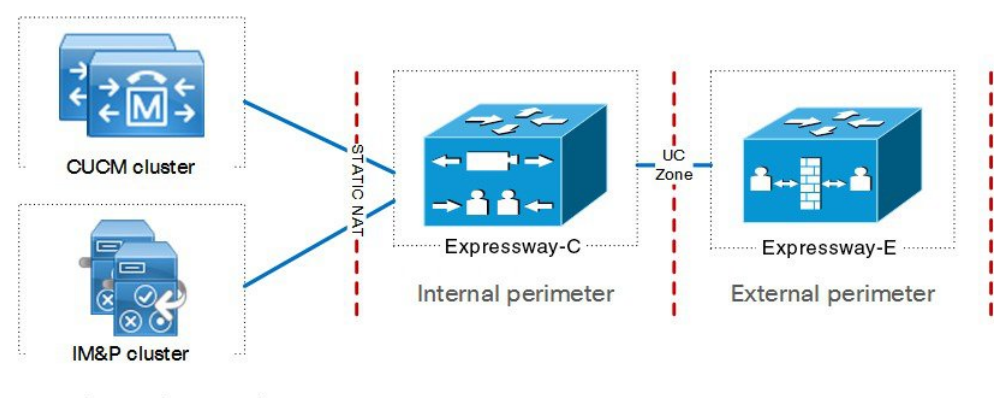

Internal network

You could potentially place the Expressway-C in a DMZ that doesn't use static NAT. However, we strongly discourage this deployment because it requires extensive management on the inmost firewall. We always recommend placing the Expressway-C in the internal network.